Scritto da Administrator Venerdì 22 Settembre 2023 15:28

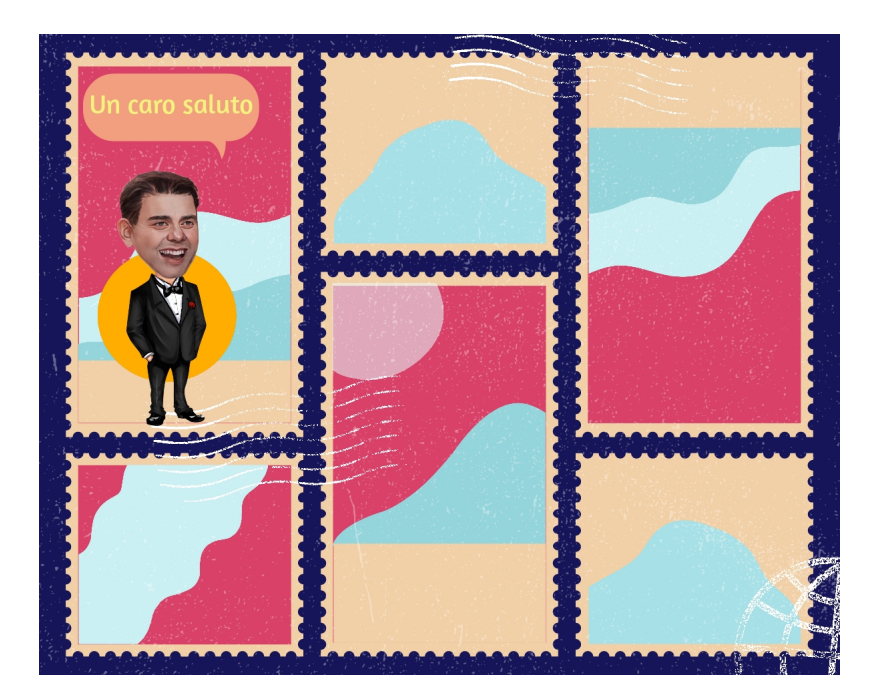

 Adobe Express aggiunge alla sua già ricchissima suite di strumenti, Free Comic Strip Maker con molti modelli per

progettare, condividere e scaricare fumetti di alta qualità

{loadposition user7}

.

 Per ottenere i vostri fumetti, basta trovare il modello che più vi piace e modificare le opzioni di progettazione del colore, inserimento testo, inserimento immagini e cliccare per scaricare o pubblicare sul Web.

 Potete anche creare più pagine del fumetto e trasformarlo in un video con un semplice clic, personalizzando i tempi di permanenza di ciascuna pagina durante la presentazione. Una volta terminato il fumetto, potete scaricarlo completato nel vostro dispositivo come file PNG, PDF o JPG, con possibilità di condividerlo anche tramite indirizzo URL.

E' anche possibile costruire fumetti aggiungendo collaboratori.

Vai su Adobe Free Comic Strip Maker

{jcomm[ents on}](https://www.adobe.com/express/create/comic-strip)

{loadposition user6}